# **Correction TD Algorithmique**

# **5.2 Tableaux**

#### **Utilisation des tableaux**

#### **Exercice 36**

Exécuter l'algorithme suivant : **Algo** Exercice1

**var** carre : Tableau *<entier>* **var** i : *entier*

#### **Début**

```
carre ← nouveau Tableau<entier>(4) 
carre[0] \leftarrow 2carre[1] \leftarrow 5\text{carr}\epsilon[2] \leftarrow 3
carre[3] \leftarrow 10Pour i de 1 à carre.longueur()-1 Faire
         \text{care}[i] \leftarrow \text{care}[i] * \text{care}[i]Fin Pour
Pour i de 0 à carre.longueur()-1 Faire
         Ecrire(carre[i])
```
# **Fin Pour**

#### **Fin**

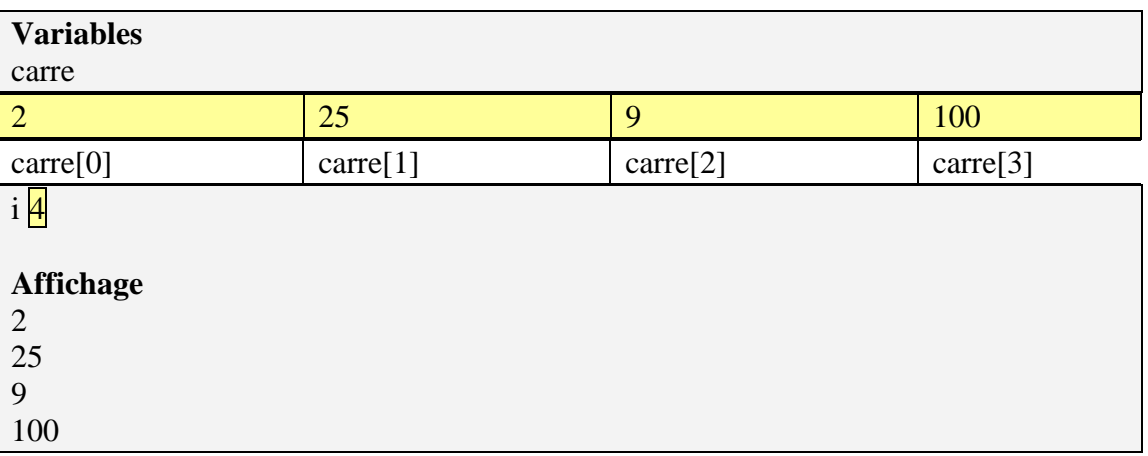

### **Exercice 37**

Exécuter l'algorithme suivant : **Algo** Exercice2

var nb : Tableau <*entier*>

var i : *entier*

#### **Début**

nb ← **nouveau** Tableau<*entier*>(6)  $nb[0] \leftarrow 1$ **Pour** i **de** 1 **à** nb.longueur()-1 **Faire**  $nb[i] \leftarrow nb[i-1] + 2$ **Fin Pour Pour** i **de** 0 **à** nb.longueur()-1 **Faire** Ecrire(nb[i]) **Fin Pour**

#### **Fin**

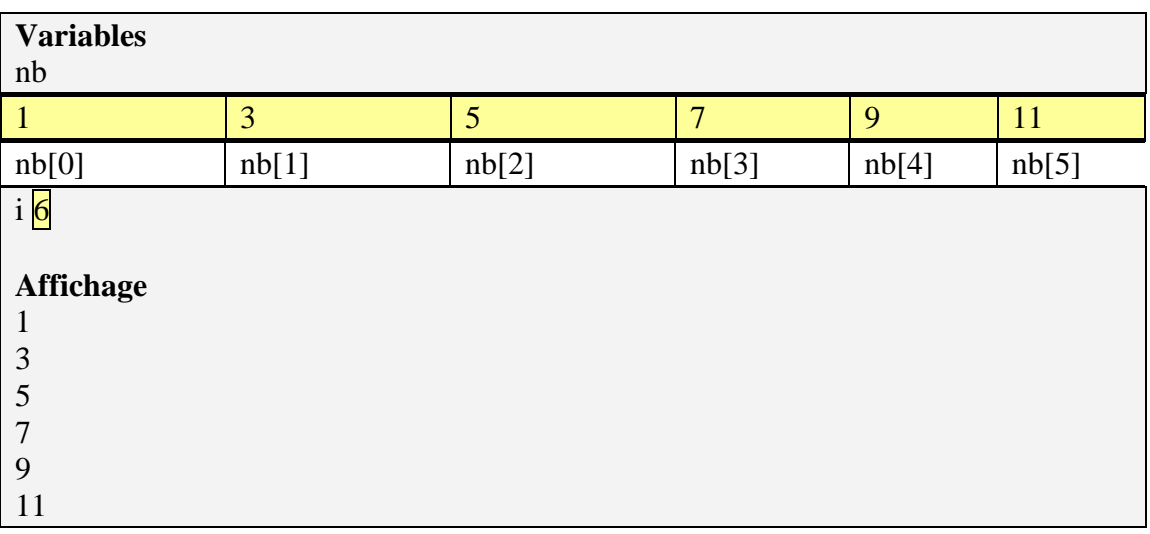

#### **Exercice 38**

Exécuter l'algorithme suivant :

#### **Algo** Fibonacci

**var** suite : Tableau <*entier*>

**var** i : *entier*

#### **Début**

suite ← **nouveau** Tableau<entier>(6) suite[0]  $\leftarrow$  1 suite $[1] \leftarrow 1$ **Pour** i **de** 2 **à** suite.longueur()-1 **Faire**  $suit[i] \leftarrow suite[i-1] + suite[i-2]$ **Fin Pour Pour** i **de** 0 à suite.longueur()-1 **Faire** Ecrire(suite[i]) **Fin Pour**

#### **Fin**

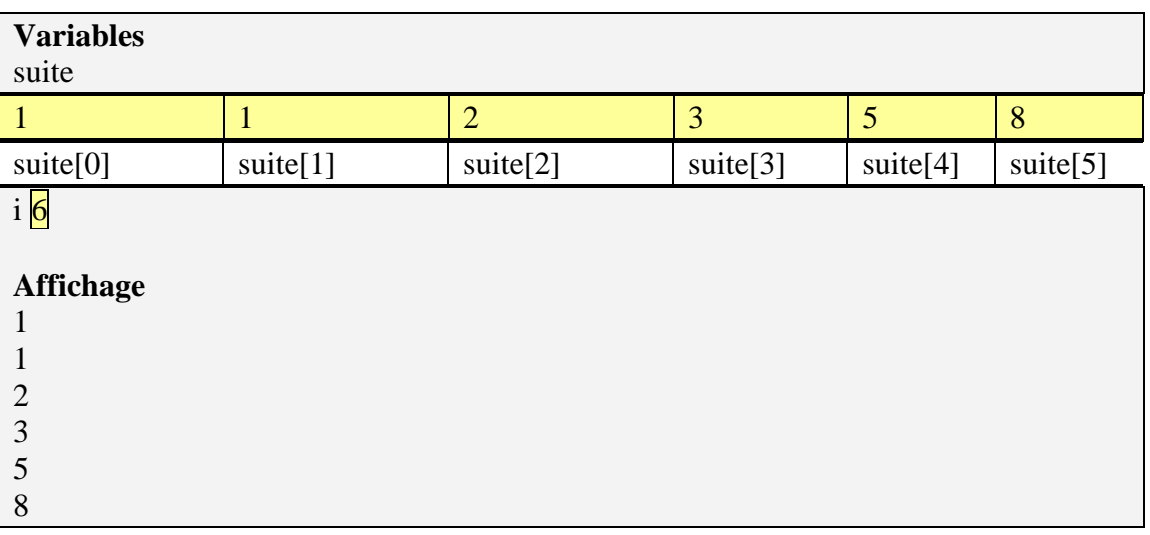

# **Exercice 39**

Écrire un algorithme permettant d'obtenir la somme des éléments d'un tableau tab.

**Algo** sommeTab

```
var tab : Tableau <entier> 
       var i : entier 
       var somme : entier 
Début 
        //declaration + instanciation de tab 
       //initialisation de tab 
       somme \leftarrow 0
        Pour i de 0 à tab.longueur()-1 Faire 
               somme \leftarrow somme + tab[i]
       Fin Pour 
       Ecrire(somme) 
Fin
```
Jean-François Remm, Jean-François Berdjugin, Jean-François

## **Exercice 40**

Même exercice, mais sous forme d'une fonction prenant un tableau d'entiers en paramètre et renvoyant un entier.

```
Function sommeTab(tab : Tableau <entier>) : entier 
       var i : entier 
       var somme : entier 
       somme \leftarrow 0
        Pour i de 0 à tab.longueur()-1 Faire 
               somme \leftarrow somme + tab[i]
       Fin Pour 
       Renvoie(somme) 
Fin
```
## **Exercice 41 (Maximum)**

Écrire une fonction qui prend un tableau d'entiers en paramètre et détermine le plus grand élément de celui-ci.

```
Function maxTab(tab : Tableau <entier>) : entier 
       var i : entier 
       var max : entier 
       max \leftarrow tab[0]Pour i de 1 à tab.longueur()-1 Faire 
                Si (max < tab[i]) Alors 
                        Max \leftarrow tab[i]Finsi 
       Fin Pour 
       Renvoie(max) 
Fin
```
#### **Exercice 42 (Position du maximum)**

Écrire une fonction qui prend un tableau d'entiers en paramètre et détermine la position du plus grand élément de celui-ci.

```
Function posMaxTab(tab : Tableau <entier>) : entier 
       var i : entier 
       var posMax : entier 
       posMax \leftarrow 0Pour i de 1 à tab.longueur()-1 Faire 
               \textbf{Si} (tab[posMax]) < tab[i]) Alors
                        posMax \leftarrow iFinsi 
       Fin Pour 
       Renvoie(posMax)
```
Jean-François Remm, Jean-François Berdjugin, Jean-François

**Fin**

#### **Exercice 43 (Position du maximum (2))**

Même exercice, mais en indiquant les bornes min et max de recherche du maximum.

```
Function posMaxTab(tab : Tableau <entier>, int min, int max) : entier 
       var i : entier 
       var posMax : entier 
       posMax \leftarrow minPour i de min+1 à max Faire 
               \textbf{Si} (tab[posMax]) < tab[i]) Alors
                        posMax \leftarrow iFinsi 
       Fin Pour 
       Renvoie(posMax) 
Fin
```
## **Exercice 44 (Inversion)**

Écrire une procédure qui permet d'inverser un tableau.

```
Function inversionTab(tab : Tableau <E>) : vide
        var i : entier 
        var n : entier
        var temp: En \leftarrow tab.longueur()-1
        Pour i de 0 à n/2 Faire 
                temp \leftarrow tab[i]
                tab[i] \leftarrow tab[n-i]tab[n-i] \leftarrow tempFin Pour 
Fin
```
## **Exercice 45 (Suppression)**

Écrire une fonction qui supprime l'élément à la position pos dans un tableau tab de

E.

```
Function suppressionTab(tab : Tableau <E>, pos : entier) : vide
       var i : entier 
       var n : entier
       Pour i de pos à tab.longueur()-2 Faire 
                tab[i] \leftarrow tab[i+1]Fin Pour 
Fin
```
# **Exercice 46 (Insertion)**

Écrire une fonction qui insère un élément elt de type E dans un tableau tab de E à une position donnée. On suppose que :

- soit il reste une position de libre dans le tableau (à la fin)
- soit on perd le dernier élément

```
Function insertionTab(tab : Tableau <E>, elt : E, pos : entier) : vide
        var i : entier 
        Pour i de tab.longueur()-2 à pos pas -1 Faire 
                 tab[i+1] \leftarrow tab[i]Fin Pour 
        Tab[pos] \leftarrow eltFin
```
# **Exercice 47 (Fusion)**

Écrire une fonction qui prend en paramètre deux tableaux et renvoie le tableau résultant de leur concaténation.

```
Function fusionTab(tab1 : Tableau <E>, tab2 : Tableau <E>) : Tableau <E> 
        var i : entier 
        var j : entier 
        var tabRes : Tableau <E> 
        tabRes \leftarrow noweau Tableau \langle E \rangle (tab1.length) (tab1.length) + tab2.length (ex)i \leftarrow 0Pour i de 0 à tab1.longueur()-1 Faire 
                  tabRes[j] ← tab1[i] 
                i \leftarrow i + 1Fin Pour 
        Pour i de 0 à tab2.longueur()-1 Faire 
                 tabRes[j] \leftarrow tab2[i]
                i \leftarrow i + 1Fin Pour 
        Renvoie(tabRes) 
Fin
```
## **Exercice 48 (Recherche séquentielle dans un tableau non trié)**

Écrire une fonction qui prend en paramètre un tableau et une valeur et qui renvoie la position (première trouvée) de la valeur ou -1 si cette valeur n'a pas été trouvée dans le tableau.

```
Function rechSeqTab(tab : Tableau <entier>, elt : entier) : entier
        var i : entier 
        var position : entier 
        var trouve : booleen 
        trouve \leftarrow faux
        position \leftarrow -1i \leftarrow 0
```

```
Tantque non trouve et i < tab.longueur() faire 
                 Si (tab[i]=elt) Alors 
                         trouve ← vrai 
                        postion \leftarrow iSinon
                        i \leftarrow i + 1Fin Si
        Fin Tant que 
        Renvoie(position) 
Fin
```
## **Exercice 49 (Recherche séquentielle dans un tableau trié)**

On peut arrêter la recherche quand la valeur recherchée ne peut plus être trouvée. On suppose le tableau trié de manière croissante. le type des éléments du tableau doit être doté d'un ordre total (i.e.  $\forall$  elt1, elt2 : type elt1 $\ge$  elt2 ou elt1 < elt2)

```
Function rechSeqTab(tab : Tableau <entier>, elt : entier) : entier
        var i : entier 
        var position : entier 
        var arret : booleen 
        \arct \leftarrow faux
        position \leftarrow -1i \leftarrow 0Tantque non arret et i < tab.longueur() faire 
                 Si (tab[i]=elt) Alors 
                          arret ← vrai 
                         postion \leftarrow i
                Sinon 
                         Si (tab[i] > elt) Alors
                                  arret ← vrai 
                          Sinon 
                                 i \leftarrow i + 1 Fin Si 
                Fin Si 
        Fin Tant que 
        Renvoie(position) 
Fin
```
# **Exercice 50 (Recherche dichotomique dans un tableau trié)**

Le principe de cette recherche est très astucieux (et économique). Algo en log(n).

> **Function** rechDicoTab(tab : Tableau <*entier*>, elt : *entier*) : *entier* **var** inf : *entier*  **var** sup : *entier*  **var** milieu : *entier*

```
var position : entier 
        var trouve : booleen 
        trouve \leftarrow faux
        position \leftarrow -1\text{inf} \leftarrow 0sup \leftarrow tab.lengthTantque non trouve et inf \leq sup faire
                 milieu ← (inf+sup)/2
                  Si (tab[milieu]=elt) Alors 
                          trouve ← vrai 
                         postion \leftarrow milieu
                 Sinon 
                          Si (tab[milieu] > elt) Alors 
                                  \sup \leftarrow milieu - 1
                          Sinon 
                                 Inf ← milieu + 1
                          Fin Si 
                 Fin Si 
        Fin Tant que 
        Renvoie(position) 
Fin
```
## **Exercice 51 (Tri par échange)**

Écrire une fonction qui trie un tableau (d'entier) donné en paramètre. Le principe de l'algorithme est :

- de rechercher la position du maximum sur les cases de 0 à n (n initialement à longueur-1)
- d'échanger le maximum et la case n
- de diminuer n et recommencer jusqu'à ce que n soit égal à 1.

```
Tri en n^2.
```

```
Function triEchangeTab(tab : Tableau <entier>) : vide
        var temp : entier 
        var limite : entier 
        var posMax : entier
        temp \leftarrow 0
        Pour limite de tab.longueur()-1 à 1 pas -1 Faire
                posMax \leftarrow 0Pour i de 1 à limite Faire
                         Si (tab[posMax] < tab[i]) Alors 
                                \text{posMax} \leftarrow i Fin Si
```

```
Fin Pour 
                 temp \leftarrow tab[posMax]tab[posMax] \leftarrow tab[limite]tab[limite] \leftarrow temp
        Fin Pour 
Fin
```
### **Exercice 52 (Tri rapide)**

Le principe est de séparer le tableau en deux parties. La séparation est effectuée en choisissant une valeur pivot. Les valeurs sont réparties en deux ensembles suivant qu'elles sont plus grandes ou plus petites que le pivot. Ensuite, les deux ensembles sont triés séparément, suivant la même méthode. L'algorithme est donc récursif. Algorithme en n log(n) (sauf dans le cas d'un tableau trié  $\odot$  mais pas le dire). **Fonction** quickSort(tab : tableau <entier>, p : entier, r: entier):vide **var** entier q; **Si** (p<r) **Alors**  $q =$  partitionner(tableau, p, r) quickSort(tableau, p, q) quickSort(tableau,  $q+1$ , r) **Fin Si Fin Fonction Fonction** partitionner(tab: tableau<entier>, p: entier, r:entier): entier **var** pivot : entier **var** i : entier **var** j : entier **var** temp : entier **var** ok: booleen  $pivot = tab[pivot]$  $i = pivot -1$  $i = r+1$  ok ← vrai **Tant que** (ok) **Faire**  $j \leftarrow j - 1$  **Tant que** (tab[j] > pivot) **Faire**  $I \leftarrow i + 1$  **Tant que** (tab[i] < pivot) **Faire Si** (i<j) **Alors**  $temp = tab[i]$  $tab[i] = tab[i]$  $tab[i] = temp$  **Sinon**   $ok \leftarrow faux$  **Fin Si Renvoie**(j) **Fin Fonction**